## CSE 351 Section 4 – x86-64 Assembly

Hi there! Welcome back to section, we're happy that you're here  $\odot$ 

## Control Flow and Condition Codes

Internally, condition codes (Carry, Zero, Sign, Overflow) are set based on the result of the previous operation. The j\* and set\* families of instructions use the values of these "flags" to determine their effects. See the table provided on your reference sheet for equivalent conditionals.

An *indirect jump* is specified by adding an asterisk (\*) in front of a memory operand and causes your program counter to load the address stored at the computed address. (e.g.  $\pm \pi p \rightarrow \pm \pi z$ ) This is useful for switch case statements

## Procedure Basics

The instructions push, pop, call, and ret move the stack pointer (%rsp) automatically.

```
%rax is used for the return value and the first six arguments go in %rdi, %rsi, %rdx, %rcx, %r8, %r9
                                                                    ("Diane's Silk Dress Cost $89").
```
## Exercises:

1. [CSE351 Au15 Midterm] Convert the following C function into x86-64 assembly code. You are not being judged on the efficiency of your code – just the correctness.

```
long happy(long *x, long y, long z) {
    if (y > z) return z + y;
     else
         return *x;
}
```
2. Write an equivalent C function for the following x86-64 code:

```
mystery:
    testl %edx, %edx
    js .L3
    cmpl %esi, %edx
    jge .L3
    movslq %edx, %rdx
    movl (%rdi,%rdx,4), %eax
    ret
.L3:
    movl $0, %eax
    ret
```
3. [CSE351 Wi17 Midterm] Consider the following x86-64, (partially blank) C code, and memory diagram. Addresses and values are 64-bit. Fill in the C code based on the given assembly.

```
int foo(long* p) {
                                                                                       int result = ;
                                                                                      while (__________) {
                                                                                            p = __________;
                                                                                            \frac{1}{\sqrt{1-\frac{1}{2}}}\frac{1}{\sqrt{1-\frac{1}{2}}}\frac{1}{\sqrt{1-\frac{1}{2}}}\frac{1}{\sqrt{1-\frac{1}{2}}}\frac{1}{\sqrt{1-\frac{1}{2}}}\frac{1}{\sqrt{1-\frac{1}{2}}}\frac{1}{\sqrt{1-\frac{1}{2}}}\frac{1}{\sqrt{1-\frac{1}{2}}}\frac{1}{\sqrt{1-\frac{1}{2}}}\frac{1}{\sqrt{1-\frac{1}{2}}}\frac{1}{\sqrt{1-\frac{1}{2}}}\frac{1}{\sqrt{1-\frac{1}{2}}}\frac{1}{\sqrt{1-\frac{1}{2}}}\frac{1}{\sqrt{1-\frac{ }
                                                                                        return result;
                                                                                  }
foo:
     movl $0, %eax
L1:
      testq %rdi, %rdi
      je L2
     movq (%rdi), %rdi
      addl $1, %eax
      jmp L1
L2:
      ret
```
Part 2: Follow the execution of foo in assembly, where  $0 \times 1000$  is passed in to  $\text{3rdi}$ Write the values of  $rac{1}{2}$  and  $rac{1}{2}$  eax in the columns. If the value doesn't change, you can leave it blank

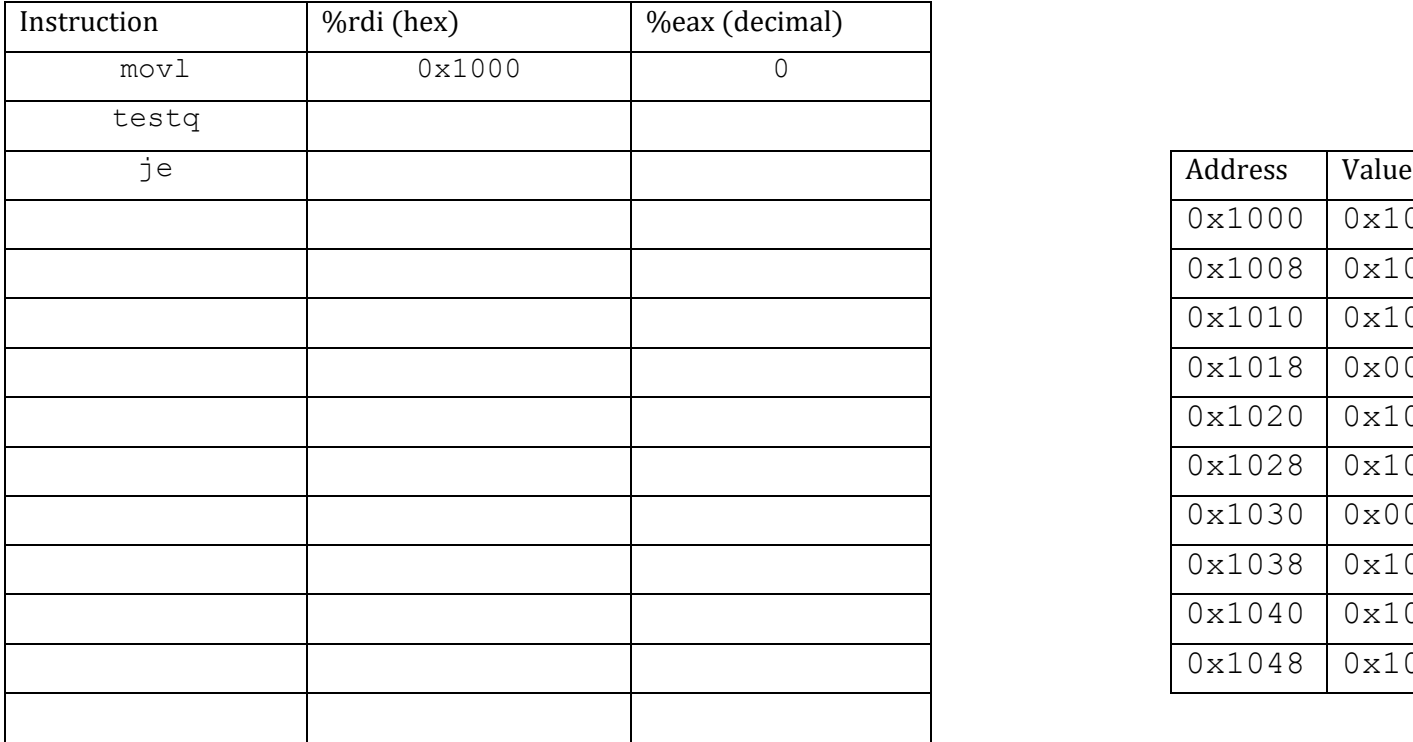

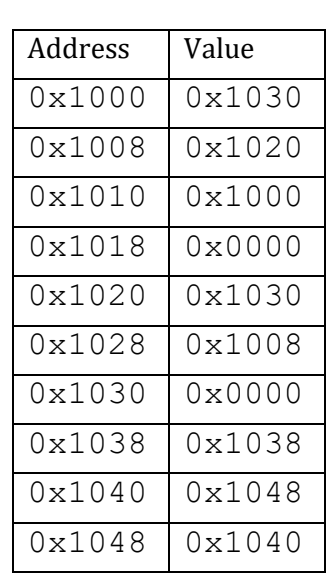